# **RTI\_DistinctList Function**

# **Description**

Creates a distinct list of delimited values using passed values.

## **Syntax**

newList = RTI\_DistinctList( inList, inDelimiter)

## **Parameters**

The function has the following parameters:

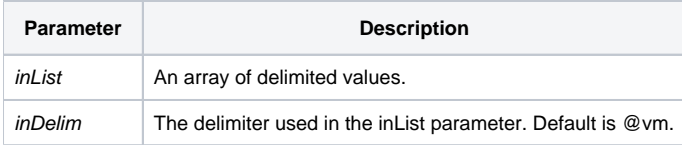

#### Returns

An array of distinct values.

#### Remarks

This function is reliant on the RTI\_SETS capability. RTI\_SETS uses a .Net component that is contained in the idxSets\_Setup.msi. The idxSets\_Setup.msi is found in the ClientFiles directory within the OpenInsight installation.

# Example

```
* Use RTI_DistinctList
list1 = "Product A" : @fm : "Product B" : @fm : "Product C"
list2 = "Product X" : @fm : "Product B" : @fm : "Product Z"
list3 = "Product K" : @fm : "Product B" : @fm : "Product L"
fullList = list1 : @fm : list2 : @fm: list3
newList = RTI_DistinctList( fullList, @fm )
* newList will contain
* "Product A" : @fm : "Product B" : @fm : "Product C" : @fm
* "Product X" : @fm : "Product Z" : @fm : "Product K" : @fm
* "Product L"
```